## Download Old Version Of Photoshop Free !FREE!

Adding tasks to your Thunderbird is a simple process. First, you need to download and install Thunderbird on your computer. Then, click on the Tasks button located in the toolbar. A window will open that will display all of the tasks that are currently stored in your tasks list. Note that new tasks can be created by dragging the "New Tasks" button from one folder to another, or by clicking on the New Task button. To delete a task, just select it, and then click on the Delete button. Once you have installed Adobe Photoshop, you can begin creating graphics and editing photographs. And to make sure that you have the latest version of the software, visit

http://www.adobe.com/products/photoshop/updates.html. Once everything is working properly, you can upload your images from your computer and share them online. This is a great way to view your work or to share your work with others.

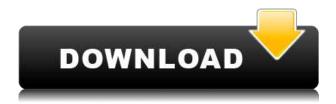

There's no doubt that the new Marquee Tool is a welcome addition to Photoshop. It's important to be able to bookmark and tag images in one place so that they can be easily manipulated. That's not to say that one shouldn't keep images in one archiving stage or another, namely LR or Photoshop files, but with all things considered, professional photographers appreciate the ability to jump right in to saving tags and labels in Photoshop and not have to make another step. Another interesting feature is that Photoshop now lets you save your files in an older version, if you choose. Of course, this bit of forethought is absent from Lightroom, which still for example won't save you from the unfortunate two-image merge bug when it comes to rectangles. This update lets you preview slides from PowerPoint and Indesign files that were saved as psd files. However, this support is strictly limited to previewing of slides. Adobe says that it will not come with Photoshop nor will there be any extra fee for this support. Moreover, it is not yet possible to open the new file format from other sources or to open and modify files saved in older versions of PSC and EPS. This is a shame, as I am sure that these will be welcomed by those who work with these types of documents. The other notable addition is a basic level of color control. If you go to Palette, you will find options to add, remove or customize colors. Editors will also have the ability to adjust levels, tones and hue as well as saturation.

## Adobe Photoshop 2021 (Version 22.4.3)Serial Number Full Torrent With License Key x32/64 2023

The Gradient tool lets you choose colors and line types. The Gradient tool is among the most

powerful creative tools in Photoshop. The Gradient tool lets you use the composite colors to create a gradient. (Gradients aren't just for slides and marketing ads—they're an integral part of the film and video imaging process, and they're useful tools in color matching, offset printing, and other processes.) The one cool feature about Adobe Photoshop is that you can view your entire creative history. This includes all of your files as well as all the changes that are made to them. It is really useful to see how the object or image was rendered and decided upon. Share your work with others by clicking the share button in the bottom left hand corner of the screen. Your creative history will be uploaded to the cloud and shareable with anyone. You may also be interested in: Join our team of world-class live web and chat support specialists. Tue, 11 Nov 2019 15:40:18 GMThttps://community.creativelive.com/blog/what-is-adobe-photoshop2019-11-11T15:40:18ZEffect of early postnatal dietary and electroacupuncture on cerebral ischemic tolerance and ginsenoside Rg1 in CS20 rats. Early postnatal programming has unique brain-related disease susceptibility. Ginsenoside Rg1 (GRg1) plays an important role in neuroprotection. Considering the previously published data that the animals with naturally occurring cerebral ischemic tolerance exhibited a lower Nissl staining density in the inflammation region and presented a higher cognition ability, this study investigated if the nursing environment could affect the cerebral ischemic tolerance and the underlying mechanism. The programmed Sprague-Dawley rats (CS20) exposed to hypoxic-ischemic (HI) stress were used to mimic the effects of the neonatal programming. The CS20 was divided into five groups, which were the CS20 exposed to normal diet and electroacupuncture (EAC, control group), the CS20 exposed to early postnatal oral administration of GRg1 and EAC (GRg1+EAC group), the CS20 exposed to early postnatal oral administration of GRg1 and control diet (GRg1+control group), the CS20 exposed to EAC and control diet (EAC+control group), and the CS20 exposed to EAC and treated with GRg1 (EAC+GRg1 group). Determination of the mammosphere of the hippocampus, Nissl staining of the hippocampal neurons, and determination of the cognition ability using the Morris water maze were performed. It was observed that GRq1 could improve the mammosphere and increase the Nissl staining density of the hippocampal neurons, protect the cells from cell death, and improve the cognition ability. The therapeutic effect of GRg1 was related to the suppression of inflammatory response and the reactive oxygen species (ROS) scavenging. Transfiguration Church The Transfiguration Church is a church in St. Catharines, Ontario, Canada. History In 1905, a Canadian missionary group led by a Scottish Presbyterian minister, John Crichton Mitchell, arrived in the city. In 1907, they established Transfiguration Church which was a Presbyterian church in the city. In 1914, Mitchell and his congregation withdrew from the Presbyterian Church of Canada due to political and theological differences. Presbyterian ministers were opposed to the involvement Canada in World War I and the United Church of Canada was accepting of members re-baptized in other faith traditions. e3d0a04c9c

## Download free Adobe Photoshop 2021 (Version 22.4.3)Activation Code With Keygen With Activation Code For Windows x32/64 2022

Manipulate your images with incredible new tools and features in Photoshop. The newest update to Photoshop CS6 includes among many features Pixel Bender, Lens Correction, Re-sample, Ripple filter, and more. With Photoshop CC you can enhance your photos' coloring and style, fix a distorted image, crop and straighten, and so much more. The version also includes a proper backup to iCloud and a safe "Continue Editing" feature in case the original file is saved a version behind. The new version of Photoshop CC is probably one of the best-selling versions of the latest version and it is also one of the most exciting software that is used by designers thanks to its advanced features and tools. The new Photoshop CC is powered by the Adobe Creative Cloud. It integrates perfectly with the cloud, so you can edit and work on your files even while the Adobe Creative Cloud is unavailable. The new version is available in the app store for Windows/Mac. The latest Photoshop CC has almost all the features of the previous versions of Photoshop. The latest version allows the designers to access their work from practically any device anytime, anywhere thanks to the powerful features. Adobe Photoshop CC is such a powerful tool that it has pioneered almost all the image editing techniques used in the contemporary graphic design industry. With this update, you have even more features than ever. The new version of Photoshop CC allows you to control its tools in an amazing way as you choose the tools and features you want to use. It also gives the developers a chance to fix the bugs as well as implement the new features that are being developed constantly.

download adobe photoshop online free download adobe reader photoshop free download adobe reader photoshop 7.0 download adobe reader photoshop download photoshop for free latest version download photoshop for free lifetime i want to download adobe photoshop 7.0 for free i want to download adobe photoshop imagenomic portraiture download adobe photoshop photoshop video editor free download full version

Photoshop CC 2019 goes into a lot more details than its predecessor, providing more tutorials, feature descriptions, and even documenting some of the more obscure aspects of the software. Design and editing options provide more choices in using the software, and for graphics editors, this means more flexibility in editing digital images (or images that come off a scanner). On page 72, you'll see the two default presets, Sepia and Black & White. From the drop-down menu, you get more choices for color, grayscale, and hue. Some tones lack a saturation control. Some more advanced techniques in the context of digital photography are also explained. The latest version of Photoshop now also supports merging text with layers, tool bars and windows. In addition, you can now drag the readout order of your paths, creating the ability to hide and show individual paths at any time. Adobe updated its content aware fill with the new Content Aware Fill feature, which fills in the spaces between objects they recognize. With a single press and drag, you can now add a mask to an image and then adjust the size, rotation and other properties of that mask. Photoshop CC has also updated the wide interface with new options for saving to the cloud: automatic cloud backup, automatic cloud data compression, and automatic cloud image resizing. Users can even merge streams of images into a single collage in the cloud, with the ability to share the collage on social media. With options for importing or exporting editable EPS files, as well as online video editing tools, Photoshop CC is heavy on both collaboration and power.

Upload a set of images to resize, edit, or insert new images into the previous set. After each set, Elements can erase details from one image and paste them back into another image, or you can choose to save the file in lower or higher resolution format. The program can create thumbnails for each image, or it can add a background. The background can be used as a template and template layers is a type of layer where the background and other layers can be applied over and edited in with any other pieces of the image. The most powerful tool for designers, Photoshop Live Color lets you create a gradient from an image to preview what the finished product looks like. For instance, you can choose the transparency of an image's background and then set it in a gradient to provide that image with a consistent look for print, publication, and screen. For designers who want to have maximum control, Adobe Photoshop contains a myriad of functionality, which includes tools that provide granular control over the Photoshop canvas. Working with individual pixels, you can change their transparency, dodge and burn, and in some cases, bring out hidden details within the image. Adobe Photoshop has been around since Photoshop 2.0, released in 1987. Since then, designers have been hacking and building their own custom tools to work with the application. Today, the industry standard for most designers, it still boasts an extensive feature set that affords users a wide array of flexibility.

https://soundcloud.com/spicirsomtert1987/index-of-password-facebook
https://soundcloud.com/mopelinerkezp/courselab-27-full-version-downloads-full
https://soundcloud.com/lamdoadoniq/sraz-igra-download
https://soundcloud.com/nutseamela1978/wondershare-uniconverter-1100218-serial-key
https://soundcloud.com/eduardwnhxv/governor-of-poker-2-full-version-unblocked-games
https://soundcloud.com/ascoopnaaman7/wapp-bulk-turbo-cracked-11
https://soundcloud.com/seikrafizar1979/download-buku-teologi-islam-harun-nasution-pdf
https://soundcloud.com/actranasin1980/gta4dvd1and2downloadcompressedwindows
https://soundcloud.com/zokyglosli4/sketchup-pro-2018-crack-license-key

Designers use this tool with the help of overlays and photos to deal with the issue of blur and distortion. The designers can use this Photoshop tool to correct the entire image or an individual element, or to fix any distortion. In this way, any level of calibration is also possible These days, the design industry is on a roll. The designers are working more, but at the same time they are even more conscious of the fact that they need to work with the limited time and memory at their disposal. And, as a consequence, they find it increasingly difficult to work with the common paper or photo paper to get the desired result. The designers who want to make the design in a professional manner can make use of the unique features of Adobe Photoshop, which are here to make the work easier for them. Photoshop Elements for Windows 10 is the same great 2023-vintage Windows software as the macOS version. The software is on-par feature-for-feature with its Mac counterpart, so Mac users are probably welcome to continue using Photoshop Elements (or stick with the Windows software, if you mind the lack of Mac App Store). Elements doesn't yet support iOS and Android. However, we expect all three platforms to get the same software in the near future. Photoshop Elements for Mac remains the powerhouse photo-editing software for pros and amateurs. The software supports most of the same professional features that the Windows edition includes, with a few options that are unique to macOS. Imagine the street artist putting together one of his dazzling flying-saucer-type paintings. Or an architect using Photoshop Elements to simulate a 3D render of a new office he's designing. Elements for macOS can be a very sophisticated tool.

Refine, analyze and bring your clips to life with automated features that analyze your edits and deliver automatic improvements to save you time. Click on any part of a clip or video and quality adjustments appear instantly.

Adobe Photoshop Imports enables users to import files from different applications, such as Adobe Lightroom and Photoshop Story, and quickly share, manage and collaborate on them in Adobe Creative Cloud.

Adobe Photoshop Camera RAW 5.7 makes it even easier to work with RAW files from digital cameras and shoots on-the-go; the most advanced version of the innovative editing toolkit, Photoshop Camera RAW 5.7 includes innovative Camera RAW/Lightroom integration to help photographers easily intuit how to use Photoshop CS6 to edit and adjust photos.

AI enables Photoshop to learn from the world like never before, making it easy for users to compose visually exciting photo compositions, perfect selections and edit objects with a single stroke of a single tool. AI-driven selective touch provides instant feedback on the effect of your strokes, and works well across most surfaces, including paper, cardboard, fabric and glass. And, Photoshop Adaptive Contrast uses AI to detect and highlight scenes in images that may be under-detected or unrecognized by the human eye. Most of the 2019 additions and changes to Photoshop Elements are free to update, including:

- Support for Windows 10 April 2019 Update
- Allows you to copy layers using the keyboard combo Ctrl-C or from the Mac Ctrl-Opt-C
- Adds a new magnify button for magnifying images at 10X to 400X
- Cloud/Shared editing
- Built-in 2D and 3D counter function to help with photo editing
- Layer Matching tool for matching rough with smooth scales
- New library panels to organize your portfolio
- New Sharpening & Smart Fix options in Detail panel
- Create a web gallery using the new built-in support
- Start a new image in the Background-while-Working option